# **UCHWALA NR. 18112471197 ZARZADU WOJEWODZTWA LUBUSKIEGO**

 $z$  dnia  $28$  *kwietnia* 2017 roku

zmieniająca uchwałę nr 113/1439/16 w sprawie przyjęcia wzoru wersji papierowej wniosku o płatność dla projektów realizowanych w ramach Regionalnego Programu **Operacyjnego na lata 2014-2020 -Lubuskie 2020 ze srodkow Europejskiego Funduszu Rozwoju Regionalnego z wytaczeniem Dziatania 4.2 Gospodarka odpadami oraz Dzialania 4.3 Gospodarka wodno-sciekowa w ramach Osi Priorytetowej 4 Srodowisko i kultura, instrukcji jego wypetniania, Oswiadczen o kwalifikowalnosci podatku Vat oraz Oswiadczenia o rodzaju prowadzonej ewidencji ksi^gowej.**

Na podstawie art. 41 ust. 1, ust. 2 pkt 4 ustawy z dnia 5 czerwca 1998 r. o samorzadzie województwa (Dz. U. z 2016 r. poz. 486 z późniejszymi zmianami), art. 5 ust. 1 pkt 8 ustawy z 11 lipca 2014 r. o zasadach realizacji programów w zakresie polityki spójności finansowanych w perspektywie finansowej 2014-2020 (tekst jednolity Dz. U. 2016, poz. 217 z późniejszymi zmianami) uchwala się, co nastepuje:

§ 1. W uchwale nr 113/1439/16 Zarządu Województwa Lubuskiego z dnia 21 czerwca 2016 r. w sprawie aktualizacji przyjęcia wzoru wersji papierowej wniosku o płatność dla projektów realizowanych w ramach Regionalnego Programu Operacyjnego na lata 2014-2020 -Lubuskie 2020 ze środków Europejskiego Funduszu Rozwoju Regionalnego z wylaczeniem Dziatania 4.2 Gospodarka odpadami oraz Działania 4.3 Gospodarka wodno-ściekowa w ramach Osi Priorytetowej 4 Środowisko i kultura, instrukcji jego wypełniania, Oświadczeń o kwalifikowalności podatku Vat oraz Oświadczenia o rodzaju prowadzonej ewidencji księgowej, zmienioną uchwałą nr 161/2127/17 Zarządu Województwa Lubuskiego z dnia 10 stycznia 2017 r. wprowadza się następujące zmiany:

Beiterman again William a Tropistic

1) Załącznik nr 2 Instrukcja wypełniania wniosku o płatność w ramach Regionalnego Programu Operacyjnego Wojewodztwa Lubuskiego -L2020 otrzymuje brzmienie jak zatacznik nr 1 do niniejszej uchwaty;

2) Zatacznik nr 3 Oswiadczenie o kwalifikowalnosci podatku VAT otrzymuje brzmienie jak załącznik nr 2 do niniejszej uchwały;

- 3) Załącznik nr 5 Oświadczenie o rodzaju prowadzonej ewidencji księgowej otrzymuje brzmienie jak zalacznik nr 3 do niniejszej uchwafy.
- § 2. Wykonanie uchwały powierza się Marszałkowi Województwa Lubuskiego.
- § 3. Uchwała wchodzi w życie z dniem podjęcia.

MARSZALEK WOJEWÓDZTWA Elzbieta 'n**d**a (fak

Strichala regasi Uludiya Rinjel ≧ġ Marek Kam

**Zataczniknrl** do Uchwaty nr 181/2471/17 Zarządu Województwa Lubuskiego<br>z dnia ... 2.8. Kuvie*turo 2017 K.........* 

# INSTRUKCJA WYPEŁNIANIA WNIOSKU O PŁATNOŚĆ W RAMACH REGIONALNEGO PROGRAMU OPERACYJNEGO WOJEWODZTWA LUBUSKIEGO-L2020

DOTYCZY PROJEKTÓW REALIZOWANYCH W RAMACH DOFINANSOWANIA Z EUROPEJSKIEGO FUNDUSZU ROZWOJU REGIONALNEGO

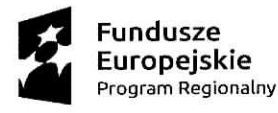

 $\overline{v}$ 

 $\mathbb{R}^{\mathbb{Z}^{\times \mathbb{Z}^{\times \mathbb{Z}$ 

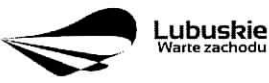

**Unia Europejska Europejskie Fundusze Strukturalne i Inwestycyjne**

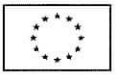

# **Spis tresci**

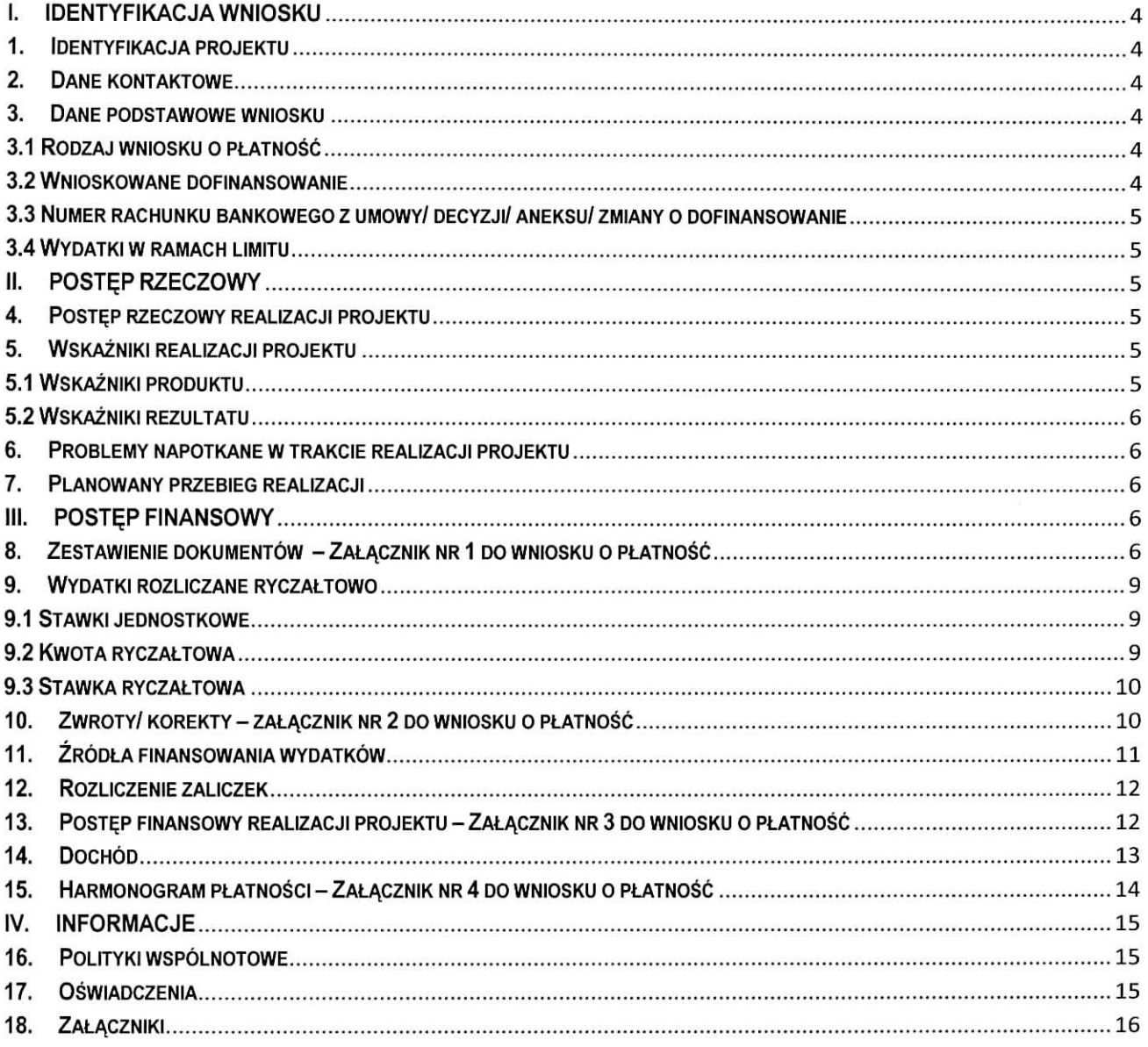

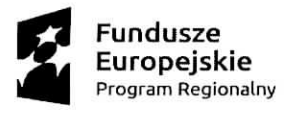

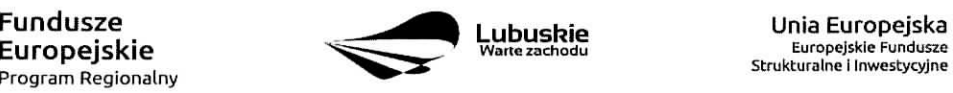

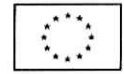

 $\mathbf{y}$ 

 $\pmb{\iota}$ 

Dokument Wniosek o płatność Beneficjenta w ramach RPO-L2020 przeznaczony jest dla Beneficjentów realizujących projekty współfinansowane z Europejskiego Funduszu Rozwoju Regionalnego w ramach Regionalnego Programu Operacyjnego - Lubuskie 2020 z wvteczeniem Dziatania 4.2 Gospodarka odpadami oraz Dzialania 4.3 Gospodarka wodno-sciekowa w ramach Osi Priorytetowej 4 Srodowisko i kultura.

Co do zasady Beneficjenci zobowiazani sa do składania wniosków o płatność zgodnie z terminem okreslonym w umowie/ decyzji/ aneksie/ zmianie o dofinansowanie realizacji projektu za posrednictwem systemu teleinformatycznego SL2014. W przypadku jego awarii Beneficjent zobowiazany jest do wypefnienia wniosku w wersii papierowej i dostarczenia go w wersji papierowej i elektronicznej (CD/ DVD/ Pendrive) do siedziby Departamentu Programów Regionalnych w Zielonej Górze (ul. Chrobrego 1-3-5, 65-043 Zielona Góra). W momencie uruchomienia systemu teleinformatycznego SL2014 Beneficjent zobowiazany jest do niezwtoczneqo wprowadzenia wniosku o płatność do Systemu SL2014 zgodnie z przedstawioną wersją papierową.

Wniosek musi zostać podpisany przez Beneficjenta lub osobę upoważnioną do reprezentowania Beneficienta oraz opieczetowany pieczecia firmowa (w przypadku posiadania - również pieczęcia imienna). Ponadto każda strona wniosku o platność musi zostać zaparafowana przez osobę podpisującą wniosek o ptatnosc. Zalecane jest, aby wszelkie podpisy oraz parafy nanosic niebieskim tuszem.

Wniosek należy wypełnić zgodnie z poniższa instrukcja pamiętając, iż szare pola wypełniają się automatycznie, bądź przeznaczone są do uzupełnienia przez pracowników Departamentu Programów Regionalnych.

Wszystkie wartości liczbowe należy wpisywać z dokładnościa do dwóch miejsc po przecinku. Wszystkie pola powinny być wypełnione. W przypadku, gdy dana tabela/ pole nie dotyczy realizowanego projektu należy ją uzupełnić wpisując wartość "0,00" bądź "Nd.", lub – jeśli taka opcja jest dostępna – zaznaczyć pole "nie dotyczy".

W wierszu Wniosek za okres należy podać graniczne daty okresu, którego dotyczy wniosek. Należy pamiętać, że okresy następujących po sobie wniosków powinny stanowić ciagłość.

Wniosek zostal podzielony na sekcje:

- I. Identyfikacja wniosku
- II. Postęp rzeczowy
- III. Postep finansowy

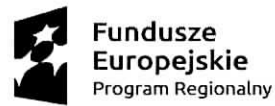

 $\tau$ 

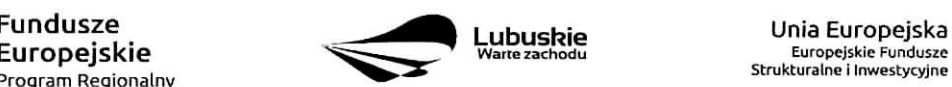

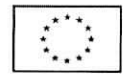

IV. Informacje

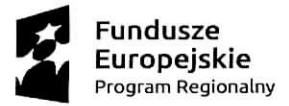

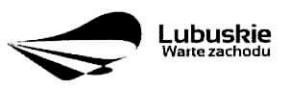

Unia Europejska Europcjskie Fundusic Strukturalne i Inwestycyjne

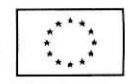

 $\bar{\nu}$ 

 $\pmb{\iota}$ 

# **IDENTYFIKACJA WNIOSKU**

- **1. Identyfikacja projektu** Z listy rozwijanej nalezy wybrac odpowiednia^ Os priorytetowa^ Dzialanie i Poddzialanie. **Numer umowy/decyzji/aneksu/zmiany o dofinansowanie, Nazwa Beneficjenta** oraz **Tytuł projektu** muszą być zgodne z danymi wskazanymi w umowie/ decyzji/ aneksie/ zmianie o dofinansowanie realizacji projektu.
- **2. Dane kontaktowe** Należy wpisać dane kontaktowe Beneficjenta oraz osób/ osoby reprezentującej Beneficjenta, posiadających/ -ej największą wiedzę na temat realizowanego projektu.

#### **3. Dane podstawowe wniosku**

- 3.1 Rodzaj wniosku o płatność należy zaznaczyć odpowiedni rodzaj wniosku:
	- **wniosek ozaliczk?-**gdy Beneficjent ubiega sie o zaliczke na realizacje zadah wramach projektu,
	- **wniosek o refundacje.** gdy Beneficjent poniosl juz koszty w ramach projektu i ubiega sie o ich refundację (także PJB w przypadku rozliczania wydatków),
	- **wniosek rozliczający zaliczkę** gdy Beneficjent rozlicza otrzymaną wcześniej zaliczkę,
	- **wniosek sprawozdawczy** gdy Beneficjent nie przedstawia do rozliczenia zadnych wydatkow, jednak zobowiązany jest do przekazania informacji na temat postępów w realizacji projektu,
	- **wniosek o płatność końcową** gdy wniosek jest ostatnim wnioskiem rozliczającym projekt.

Wybierając rodzaj wniosku o płatność można zaznaczyć więcej niż jeden rodzaj. Jednocześnie można:

- ubiegac sie o zaliczke oraz refundacje poniesionych kosztow,
- $-$  rozliczyć otrzymana wcześniej zaliczke oraz ubiegać sie o kolejna, pod warunkiem rozliczenia co najmniej 70% poprzednio otrzymanych zaliczek,
- rozliczyć otrzymaną wcześniej zaliczkę oraz ubiegać się o refundację poniesionych kosztów. Należy przy tym pamiętać, że przedstawione wydatki w pierwszej kolejności rozliczają zaliczke,
- rozliczyć otrzymaną wcześniej zaliczkę, wnioskować o jej kolejną transzę oraz ubiegać się o refundację poniesionych kosztów,
- ubiegać się o refundację poniesionych kosztów oraz składać wniosek o płatność końcowa.

#### **3,2 Wnioskowane dofinansowanie**

W tabeli 3.2.a należy uzupełnić jedynie pole **Kwota wydatków ogółem** podając kwotę wydatków kwalifikowalnych i niekwalifikowalnych projektu poniesionych w okresie objetym wnioskiem. Pole **Kwota**

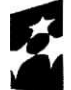

Europejskie Program Regionainy ^^^

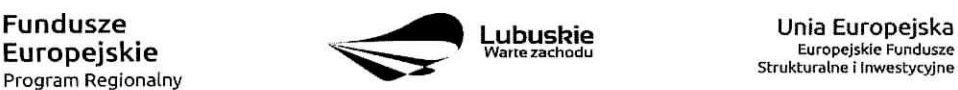

Strukturalne i Inwestycyjne

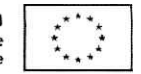

wydatków kwalifikowalnych oraz Dofinansowanie uzupełnia się automatycznie na podstawie danych z Załącznika nr 3 - Postęp finansowy.

W tabeli 3.2.b należy wpisać kwoty, o jakie ubiega się Beneficjent w podziale na dofinansowanie ze środków Europejskiego Funduszu Rozwoju Regionalnego oraz ze środków Budżetu Państwa (zgodnie z zapisami umowy/ decyzji/ aneksu/ zmiany o dofinansowanie).

W przypadku, gdy Beneficjent ubiega się jedynie o refundację poniesionych kosztów w wierszu **Zaliczka** powinien wpisać "0,00". Analogicznie, gdy ubiega się jedynie o zaliczkę w wierszu Refundacja powinien wpisać "0,00". Jeżeli natomiast ubiega się jednocześnie o refundację i zaliczkę – wypełnia oba wiersze.

**3.3 Numer rachunku bankowego z umowy/ decyzji/ aneksu/ zmiany o dofinansowanie** - nalezy podac nr rachunku bankowego zgodny ze wskazanym w umowie/ decyzji/ aneksie/ zmianie o dofinansowanie.

**3.4 Wydatki w ramach limitu -** w tabeli, w kolumnie **Kategoria podlegaja\_ca limitom,** nalezy wpisac kategorie kosztów podlegające limitom określonym w Załączniku nr 1 do Regulaminu konkursu – Kwalifikowalność wydatków, w ramach którego została podpisana umowa/ decyzja/ aneks/ zmiana o dofinansowanie realizacji projektu. Kwota wydatków podlegająca limitom stanowi wartość wydatków kwalifikowalnych, jaka Beneficjent może przeznaczyć na realizację danej kategorii w odniesieniu do całkowitej wartości wydatków kwalifikowalnych projektu. Pole Nie dotyczy należy zaznaczyć w przypadku, gdy danemu limitowi nie podlega żadna z kategorii wydatków w projekcie.

# **I. POSTER RZECZOWY**

**4. Postęp rzeczowy realizacji projektu** – Należy opisać stan realizacji poszczególnych zadań, które zostały okreslone w umowie/ decyzji/ aneksie/ zmianie o dofinansowanie.

#### **5. Wskazniki realizacji projektu**

**5.1 Wskaźniki produktu** – określaja materialne efekty (np. zrealizowane usługi, zakupiony sprzet, wybudowana droga itp.), jakie powstały w okresie realizacji projektu. W tabeli należy wskazać liczbę wytworzonych produktów w odniesieniu do danego okresu rozliczeniowego. Nazwa wskaźnika, jednostka miary i wartość docelowa musi być zgodna z umowa/ decyzja/ aneksem/ zmianą o dofinansowanie.

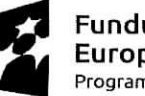

Program Regionalny ^^^

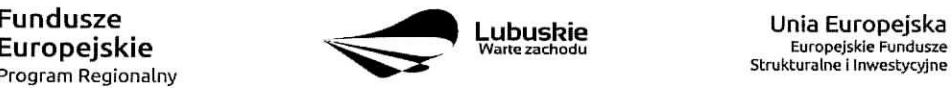

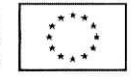

**5.2 Wskaźniki rezultatu** – odnoszą się do bezpośrednich efektów osiagniętych wskutek realizacji projektu, ktore nastapity po jego zakoriczeniu (i w wyniku zrealizowania projektu). Tabel§ nalezy wypelnic **tylko** w przypadku, gdy wniosek dotyczy platnosci kohcowej. **Nazwa wskaznika, jednostka miary, wartosc bazowa i** wartość docelowa musi być zgodna z umowa/ decyzja/ aneksem/ zmiana o dofinansowanie

#### **6, Problemy napotkane wtrakcie realizacji projektu**

W tej części wniosku należy krótko opisać ewentualne problemy napotkane w trakcie realizacji projektu w okresie objetym danym wnioskiem o płatność. Ponadto należy opisać zadania/ wymienić wskaźniki, które były zaplanowane do realizacji/ osiągnięcia w tym okresie, a nie zostały zrealizowane/ osiągnięte z różnych przyczyn oraz wskazać te przyczyny. W polu tym można umieścić maksymalnie 4 tys. znaków.

## **7. Planowany przebieg realizacji**

Nalezy umiescic opis planowanego przebiegu realizacji projektu w kolejnym okresie sprawozdawczym. W polu tym można umieścić maksymalnie 4 tys. znaków.

# **II. POSTER FINANSOWY**

## **8. Zestawienie dokumentow- Zatacznik nr 1 do wniosku o ptatnosc**

Nalezy podac numer projektu oraz tytul projektu zgodny z umowa/ decyzja/ aneksem/ zmiana/ o dofinansowanie realizacji projektu, a takze okres, ktorego dotyczy wniosek o platnosc.

W Zestawieniu należy wykazać faktury (lub inne dokumenty o równoważnej wartości dowodowej) zapłacone w całości, które dokumentują wydatki kwalifikowalne i niekwalifikowalne poniesione w okresie objętym danym wnioskiem o płatność, również dotyczące w całości wydatków niekwalifikowalnych, ale związanych z realizowanym projektem. W przypadku, gdy do rozliczenia przedstawione zostaną wydatki poniesione w poprzednich okresach rozliczeniowych, nalezy umiescic je w ostatnich wierszach tabeli oraz krotko wyjasnic przyczynę opóźnienia przedstawienia ich w rozliczeniu (w polu UWAGI - max. 4000 znaków).

**Numer i nazwa zadania** oraz **Numer i nazwa kategorii kosztow - nazwa kosztu** musza^ bye tozsame ze wskazanymi w umowie/ decyzji/ aneksie/ zmianie o dofinansowanie realizacji projektu.

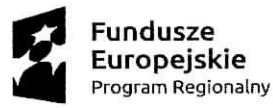

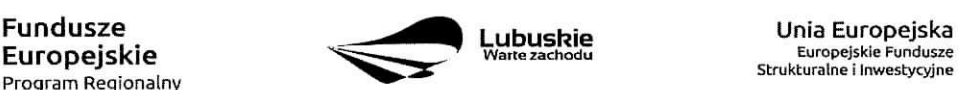

Strukturalne i Inwestycyjne

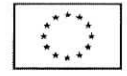

Wydatki w ramach limitu - w kolumnie należy wpisać kwotę wydatków podlegającą limitom w odniesieniu do danej kategorii wydatków, zgodnie z informacja wpisana w pkt. 3.4 wniosku o płatność - Wydatki w ramach limitu.

Nr dokumentu - należy podać nr faktury/ innego dokumentu księgowego potwierdzającego poniesienie wydatku w ramach projektu, nadany przez wystawce dokumentu.

Nr księgowy lub ewidencyjny - należy podać nr księgowy lub ewidencyjny dokumentu, jaki został nadany przez osobę prowadzącą ewidencję księgowa lub księgi rachunkowe dla projektu. Beneficjent zobowiązany jest do prowadzenia odrębnej ewidencji księgowej dla projektu w celu szybkiej i jednoznacznej identyfikacji dokumentów związanych z projektem.

**NIP wystawcy dokumentu/ PESEL** - pole nieobowiązkowe - należy podać NIP wystawcy dokumentu (w przypadku podmiotu prowadzącego działalność gospodarczą) lub PESEL (w przypadku osoby prywatnej nie prowadzacej dziatalnosci gospodarczej).

**Data wystawienia dokumentu** – data wystawienia dokumentu powinna być wpisana w formacie RRRR-MM-DD.

Data zapłaty - w przypadku, gdy płatność została uregulowana jednego dnia należy wpisać datę dokonania przelewu (w formacie RRRR-MM-DD). Natomiast w przypadku, gdy płatność uregulowana została w kilku terminach nalezy wypeinic pola w kolumnach **Data zaplaty od i Data zaplaty do** wpisujac daty graniczne.

**Nazwa towaru lub usługi** – należy podać nazwę towaru lub usługi przypisaną do odpowiedniej pozycji w przedstawianym dokumencie księgowym. Jeżeli wszystkie pozycje z faktury dotyczą jednego rodzaju asortymentu, stanowią wydatki kwalifikowalne i objęte są identyczna stawką podatku VAT, można podać zbiorcza nazwe wydatków bez przepisywania wszystkich pozycji z faktury. W przypadku wystąpienia różnych stawek podatku VAT w ramach jednego dokumentu księgowego - pozycje z dokumentu należy pogrupować według stawek VAT i wpisać każdą z grup w odrębnym wierszu, przy czym dane wprowadzone w pozycjach: Nr dokumentu, Data wystawienia dokumentu oraz Data zapłaty (Data zapłaty od i Data zapłaty do) będą zawierały te same informacje we wszystkich wierszach dotyczacych danego dokumentu ksi^gowego.

Numer kontraktu - należy wpisać numer kontraktu z wykonawcą wyłonionym w ramach Zamówienia Publicznego, dla którego został poniesiony wydatek. Numer kontraktu musi być wskazany również w centralnym Systemie Teleinformatycznym w funkcjonalności Zamówienia publiczne dla danego projektu.

**Kwota dokumentu brutto** oraz **Kwota dokumentu netto** – odnoszą się do całkowitych kwot wskazanych na fakturze/ innym dokumencie ksiegowym, nie nalezy ich pomniejszac o ewentualne pozycje niekwalifikowalne wyst^pujace na dokumencie.

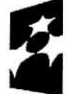

Program Regionalny

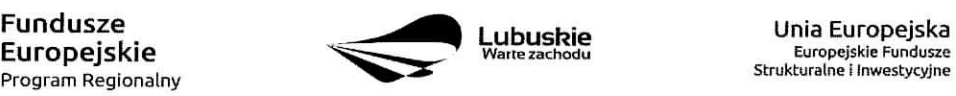

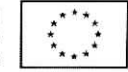

**Wydatki kwalifikowalne** – należy podać wartość wydatków kwalifikowalnych dotyczącą danej faktury. W przypadku, gdy podatek VAT jest kosztem kwalifikowalnym, kwotę wydatku kwalifikowalnego należy podać łącznie z kwotą podatku VAT.

**Kwalifikowalny VAT** – należy wpisać wartość kwalifikowalnego podatku VAT. W przypadku, gdy podatek VAT jest kosztem niekwalifikowalnym należy wpisać wartość 0,00.

**Dofinansowanie** – należy wpisać kwote dofinansowania danej kategorii kosztów biorac pod uwagę procentowy poziom dofinansowania zapisany w umowie/ decyzji/ aneksie/ zmianie o dofinansowanie realizacji projektu. Wartość dofinansowania należy obliczać stosując matematyczne zasady zaokraglania pamietając jednocześnie, aby suma dofinansowania nie przekroczyła wartości podanej w umowie/ decyzji/ aneksie/ zmianie o dofinansowanie realizacji projektu.

Wnioskowane dofinansowanie każdorazowo należy obliczać nastepujaco:

$$
D=\frac{Du}{Ku}\times K
$$

D - wnioskowane dofinansowanie

Du - kwota dofinansowania wynikajaca z umowy/ decyzji/ aneksu/ zmiany o dofinansowanie projektu

- K kwota wydatków kwalifikowalnych objetych wnioskiem pomniejszona o dochód i odsetki (z wyjatkiem sytuacji, w ktorej Beneficjentem jest JST, wowczas odsetki na rachunku bankowym Beneficjenta wygenerowane od kwoty otrzymanej zaliczki stanowią dochód Beneficjenta i nie pomniejszają kwoty płatności na rzecz Beneficjenta)
- Ku kwota całkowitych wydatków kwalifikowalnych wynikająca z umowy/ decyzji/ aneksu/ zmiany o dofinansowanie projektu
- Przy obliczeniach do każdego kolejnego wniosku należy zawsze brać pod uwagę zapisy aktualnie **obowi^zuja^cego aneksu do Umowy/ Decyzji o dofinansowanie realizacji projektu.**

**Faktura korygujaca (TAK/NIE)** - w przypadku gdy faktura jest faktura korygująca należy wpisać TAK oraz w polu **Uwagi** wpisać nr faktury korygowanej.

**Uwagi** – w polu tym należy umieścić nastepujace informacje:

- wartość korekty finansowej, o którą zostały pomniejszone wydatki kwalifikowalne w ramach danej faktury,
- numer faktury korygowanej, o ile faktura umieszona w Zestawieniu dokumentów jest faktura korygującą,

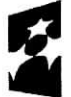

Program Regionalny

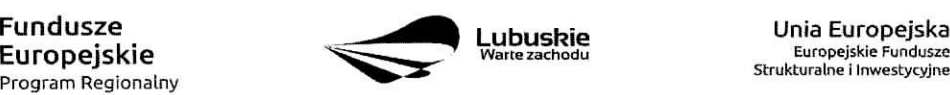

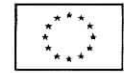

wskazanie, czy dokument został zapłacony ze środków zaliczki czy podlegać będzie refundacji.

Podsumowanie kosztów w podziale na zadania - należy podać: kwoty brutto, netto, wydatki kwalifikowalne, kwalifikowalny podatek VAT oraz dofinansowanie dotyczace poszczegolnych zadah wskazanych do realizacji w umowie/ decyzji/ aneksie/ zmianie o dofinansowanie realizacji projektu w odniesieniu do danych zawartych w Zestawieniu dokumentow.

#### **9.** Wydatki rozliczane ryczałtowo

Jeżeli zgodnie z umową/ decyzją/ aneksem/ zmianą o dofinansowanie rozliczane sa wydatki za pomoca stawek jednostkowych, kwot ryczałtowych lub stawek ryczałtowych, należy wypełnić odpowiadającą temu rozliczeniu tabel§. W przypadku, gdy dany rodzaj ryczaltu nie wystepuje w projekcie nalezy zaznaczyc przy odpowiedniej tabeli pole ,,Nie dotyczy".

#### **9.1 Stawki jednostkowe**

Pola w kolumnach **Zadanie, Nazwa ryczałtu, Wysokość stawki** – muszą być zgodne z informacjami wskazanymi w umowie/ decyzji/ aneksie/ zmianie o dofinansowanie realizacji projektu. Należy wymienić wszystkie zadania projektu, w ramach których wydatki sa rozliczane ryczałtowo.

Liczba stawek - należy wprowadzić liczbę stawek zrealizowaną w danym okresie sprawozdawczym. Wniosek bieżacy:

- **Wydatki kwalifikowalne** pole wypelniane jest automatycznie.
- **Dofinansowanie** nalezy wskazac kwot§ dofinansowania zgodnie z poziomem dofinansowania przewidzianym dla danego rodzaju ryczaltu w umowie/ decyzji/ aneksie/ zmianie o dofinansowanie.

Wniosek poprzedni - należy wpisać kwotę wydatków kwalifikowalnych oraz dofinansowania z wiersza Narastająco od początku realizacji projektu z poprzedniego wniosku o płatność.

# **9.2 Kwota ryczattowa**

**Zadanie, Nazwa ryczałtu, Nazwa wskaźnika** – dane muszą być zgodne z informacjami wskazanymi w umowie/ decyzji/ aneksie/ zmianie o dofinansowanie. Należy uwzględnić jedynie te zadania, w ramach których rozliczane sa^ wydatki poniesione w danym okresie sprawozdawczym.

Wartość wskaźnika – należy wpisać wartość wskaźnika, jaka została osiągnięta w danym okresie sprawozdawczym.

**Wniosek biezqcy:**

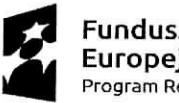

Program Regionalny ^^^

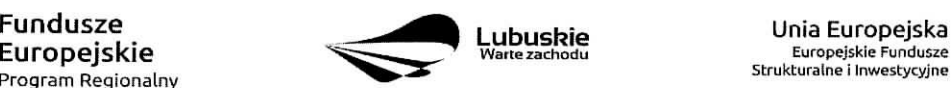

Strukturalne i Inwestycyjne

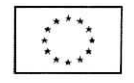

 $\pmb{\cdot}$ 

- Wydatki kwalifikowalne należy wskazać kwotę wydatków poniesionych w danym okresie sprawozdawczym.
- **Dofinansowanie** nalezy wskazac kwot§ dofinansowania zgodnie z poziomem dofinansowania przewidzianym dla danego rodzaju ryczaltu w umowie/ decyzji/ aneksie/ zmianie o dofinansowanie.

**Wniosek poprzedni** – należy wpisać kwote wydatków kwalifikowalnych oraz dofinansowania z wiersza Narastająco od początku realizacji projektu z poprzedniego wniosku o płatność.

#### **9.3 Stawka ryczattowa**

**Zadanie, Nazwa ryczałtu, Stawka ryczałtowa** – dane muszą być zgodne z informacjami wskazanymi w umowie o dofinansowanie realizacji projektu. Należy uwzględnić jedynie te zadania, w ramach których rozliczane sa wydatki poniesione w danym okresie sprawozdawczym.

#### **Wniosek biez^cy:**

- **Wydatki kwalifikowalne** nalezy wskazac kwot§ wydatkow poniesionych w danym okresie sprawozdawczym.
- **Dofinansowanie** nalezy wskazac kwot§ dofinansowania zgodnie z poziomem dofinansowania przewidzianym dla danego rodzaju ryczaltu w umowie/ decyzji/ aneksie/ zmianie o dofinansowanie.

**Wniosek poprzedni** – należy wpisać kwotę wydatków kwalifikowalnych oraz dofinansowania z wiersza Narastająco od początku realizacji projektu z poprzedniego wniosku o płatność.

# **10. Zwroty/ korekty - zata^cznik nr 2 do wniosku o ptatnosc**

W przypadku, gdy w okresie sprawozdawczym nie zostały dokonane żadne zwroty, bądź korekty dotyczące rozliczonych wcześniej wydatków, należy zaznaczyć pole "Nie dotyczy".

W tabeli Zwroty/ korekty należy podać numer projektu oraz tytuł projektu zgodny z umowa/ decyzja/ aneksem/ zmianą o dofinansowanie, a także okres, którego dotyczy wniosek o platność.

**Nr wniosku o ptatnosc, w ramach ktorego wydatek zostat rozliczony** - jezeli zwrot/ korekta dotyczy dokumentu rozliczonego w jednym z poprzednich wniosków o płatność należy podać jego numer.

Zadanie - należy wskazać nazwę zadania, w ramach którego został dokonany zwrot.

Kategoria kosztów - Nazwa kosztu/ Nazwa ryczałtu - należy wskazać odpowiednia nazwe kategorii kosztów – nazwe kosztu/ nazwe ryczałtu, której dotyczy zwrot/ korekta.

**Numer dokumentu** – należy wskazać numer dokumentu, którego dotyczy zwrot/ korekta.

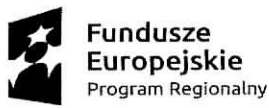

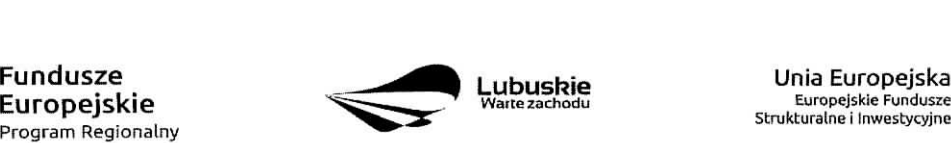

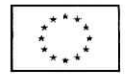

Wydatki ogółem – należy wpisać wartość wydatku wynikającą z dokumentu księgowego, którego dotyczy zwrot/ korekta.

**Wydatki kwalifikowalne** – należy wpisać kwotę wydatków kwalifikowalnych, o którą ma być pomniejszona wartość danego kosztu/ ryczałtu.

**Dofinansowanie** – należy wpisać kwotę dofinansowania, o którą jest korygowana wartość danego kosztu/ ryczaltu.

UWAGA: Wpisując kwote wydatków kwalifikowalnych oraz kwotę dofinansowania wynikającą z korekty/ zwrotu należ pamietać o obniżeniu wartości wydatków kwalifikowalnych oraz dofinansowania narastająco w odniesieniu do danych kosztów/ ryczałtów w tabeli Postęp finansowy realizacji projektu (Załącznik nr 3 do wniosku o płatność).

**Kategoria podlegajaca limitom** - należy wpisać poprawną kategorię podlegającą limitom jeżeli w korygowanym dokumencie księgowym lub pozycji dotyczącej ryczałtu błędnie została przypisana kwota wydatku w ramach okreslonego iimitu.

Wydatki w ramach limitu - należy wpisać wartość, o którą ma być skorygowana wybrana kategoria podlegająca limitom we wskazanym w kol. 2 wniosku o płatność.

UWAGA: Wypełniając pole Wydatki w ramach limitu należy pomniejszyć o podana wartość wydatki kwalifikowalne narastająco w tabeli Postęp finansowy realizacji projektu (Załącznik nr 3 do wniosku o płatność) dla wybranej kategorii podlegajacej limitom (w ramach danego kosztu/ ryczaltu}.

#### **11. Zrodla finansowania wydatkow**

W tabeli należy wskazać źródła finansowania wydatków wykazanych w Załączniku nr 1 Zestawienie dokumentów oraz w punkcie 9. Wydatki rozliczane ryczałtowo.

**Środki wspólnotowe** – należy wpisać kwotę dofinansowania wydatków objętych wnioskiem o płatność pochodzącą ze środków Europejskiego Funduszu Rozwoju Regionalnego.

Krajowe środki publiczne - wiersze należy wypełnić zgodnie z informacją o podziale finansowania projektu zawartą w umowie/ decyzji/ aneksie/ zmianie o dofinansowanie.

- budżet państwa należy wpisać kwotę dofinansowania wydatków objętych wnioskiem o płatność pochodzącą ze środków budżetu państwa.
- **budzet jednostek samorza\_du terytorialnego** nalezy wypelnic jezeli beneficjentem jest Jednostka Samorzadu Terytorialnego.
- **inne krajowe srodki publiczne** nalezy wypelnic jezeli umowa/ decyzja/ aneks/ zmiana o dofinansowanie przewiduje współfinansowanie projektu z krajowych środków publicznych.

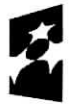

**Program Regionalny**

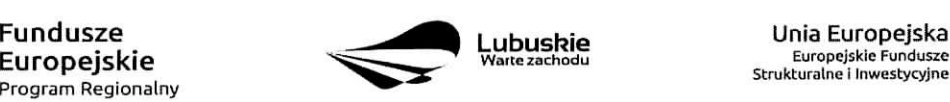

**wanezachodu Europejskie Fundusic fc Strukturalnei Inwestycyjne**

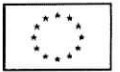

**Prywatne** – należy wpisać wysokość wkładu własnego.

w tym EBI - należy wypełnić jeżeli umowa/ decyzja/ aneks/ zmiana o dofinansowanie przewiduje wspolfinansowanie projektu z Europejskiego Banku Inwestycyjnego.

#### **12. Rozliczenie zaliczek**

W tabeli należy umieścić informacje dotyczace otrzymanych środków w formie zaliczki ramach realizowanego projektu.

**Środki przekazane dotychczas Beneficjentowi w formie zaliczki** – należy podać całkowitą kwotę otrzymanych dotychczas zaliczek na realizację projektu.

**Kwota zaliczek zwróconych – niewykorzystanych** – należy podać kwotę zaliczki, jaka została zwrócona przez Beneficjenta na rachunek bankowy Zarządu Województwa Lubuskiego.

**Kwota zaliczek rozliczonych w poprzednich wnioskach** – należy podać łączną kwotę rozliczonych zaliczek.

**Kwota zaliczek rozliczana bieżącym wnioskiem** – należy podać kwote dofinansowania odpowiadająca wydatkom kwalifikowalnym rozliczającym otrzymaną wcześniej zaliczkę.

**Kwota zaliczek pozostaja^ca do rozliczenia** oraz **Procent rozliczenia -** pola wypelniane sa^ automatycznie na podstawie danych zawartych w poprzednich wierszach tabeli.

**Odsetki narosłe od środków zaliczki** – w przypadku, gdy zaliczka przekazywana jest na oprocentowany rachunek bankowy, a Beneficjent jest zobowiazany zapisami umowy/ decyzji/ aneksu/ zmiany o dofinansowanie do zwrotu odsetek naroslych od srodkow zaliczki, nalezy podac kwot§ odsetek naroslych w okresie sprawozdawczym, którego dotyczy wniosek o płatność.

w tym zwrócone do dnia sporządzenia wniosku o płatność – w przypadku, gdy w poprzednim wierszu zostały wykazane odsetki narosłe od środków zaliczki oraz, gdy Beneficjent dokonał ich zwrotu (cześciowego badź pełnego) na rachunek bankowy Zarządu Województwa Lubuskiego należy podać kwote dokonanego zwrotu.

#### **13. Postep finansowy realizacji projektu – Załącznik nr 3 do wniosku o płatność**

Postep finansowy stanowi zestawienie danych finansowych z umowy/ decyzji/ aneksu/ zmiany o dofinansowanie, dotyczących kwot z bieżącego wniosku o płatność oraz narastająco od początku realizacji projektu w podziale na wydatki ogółem, kwalifikowalne i dofinansowanie. Należy podać numer projektu oraz tytuł projektu zgodny z umową/ decyzją/ aneksem/ zmianą o dofinansowanie, a także okres, którego dotyczy wniosek o płatność.

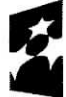

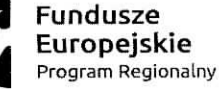

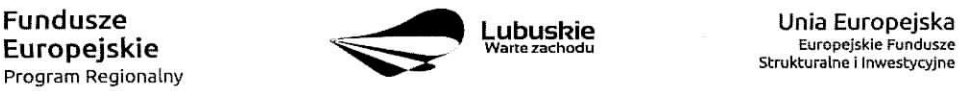

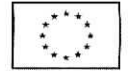

W tabeli nalezy umiescic dane finansowe dotyczace realizowanego projektu w podziale na zadania i kategorie wydatków, a także w podziale na wydatki rzeczywiście poniesione i rozliczane ryczałtowo zgodnie z zapisami umowy/ decyzji/ aneksu/ zmiany o dofinansowanie oraz przedstawianymi do rozliczenia dokumentami. W przypadku, gdy w ramach projektu występują kategorie kosztów podlegające limitom, w tabeli należy uzupełnić kwoty wydatków kwalifikowalnych dotyczących tych kategorii.

**Kwota wydatków określona w zakresie finansowym w umowie** – podane kwoty muszą być tożsame z Harmonogramem rzeczowo-finansowym stanowiącym Załącznik nr 3 do umowy/ decyzji/ aneksu/ zmiany o dofinansowanie.

**Kwota wydatków w bieżącym wniosku** – podane kwoty muszą być zgodne z kwotami w Załączniku nr 1 Zestawienie dokumentów (kol. 13, 15, 17).

Kwota wydatków narastająco od początku realizacji projektu - podane kwoty muszą stanowić sumę kwot wskazanych w kolumnach 5, 6 i 7 Postępu finansowego z bieżącego wniosku i kwot wskazanych w kolumnach 8, 9 i 10 Postępu finansowego z poprzedniego wniosku.

**% realizacji** - kolumna wypelniana jest automatycznie.

# **14. Dochod**

Jesli podczas realizacji projektu nie zostai wygenerowany dochod, nalezy zaznaczyc pole ,,Nie dotyczy". Natomiast, jeśli w okresie, za który składany jest wniosek o płatność, w ramach realizowanego projektu został wygenerowany incydentalny dochód, przy czym ów dochód nie był przewidziany i uwzględniony w momencie podpisania umowy/ decyzji/ aneksu/ zmiany o dofinansowanie, Beneficjent jest zobowiazany do wypelnienia tabeli.

**Rodzaj dochodu** – należy krótko (max. 700 znaków) wskazać źródło oraz okoliczności powstania dochodu.

Kwota pomniejszająca wydatki – należy podać kwotę dochodu, która w związku z jego uzyskaniem pomniejsza wydatki kwalifikowalne we wniosku o płatność.

Kwota pomniejszająca dofinansowanie - należy podać kwotę, która w związku z uzyskaniem dochodu pomniejsza dofinansowanie we wniosku o płatność.

Dochód przypadający na część wydatków kwalifikowalnych należy wyliczyć wg wzoru:

$$
Dwk = Do \times \frac{Wk}{Wo}
$$

Gdzie:

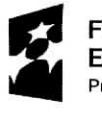

Program Regionalny

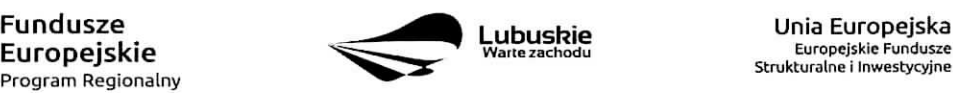

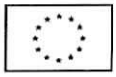

÷,

- Dwk dochód przypadający na wydatki kwalifikowalne,
- $-$  Do  $-$  dochód ogółem,
- Wk wydatki kwalifikowalne,
- Wo wydatki ogółem.

#### 15. Harmonogram płatności – Załącznik nr 4 do wniosku o płatność

Harmonogram obejmuje cały okres realizacji projektu zgodnie z umową/ decyzją/ aneksem/ zmianą o dofinansowanie projektu.

UWAGA: Harmonogram nie dotyczy terminów poniesienia wydatków w ramach projektu, lecz terminów złożenia do IZ RPO wniosków o płatność.

Należy wypełnić tylko białe pola, które zawierają następujące elementy:

- Numer projektu,
- Tytul projektu,
- $-$  Okres, którego dotyczy wniosek o płatność,
- Okres (rok i kwartał),

Kwota wydatków ogółem, wydatków kwalifikowalnych i kwota dofinansowania, o którą wystąpił lub wystąpi Beneficjent we wnioskach o płatność, z podziałem na zaliczkę i refundację,

 $-$  Planowana data złożenia kolejnego wniosku o płatność (format rrrr-mm-dd).

Sposób wypełniania poszczególnych kolumn tabeli:

**Okres (rok i kwartał)** – należy wypełnić kolumnę "Rok" poprzez wybranie oznaczenia roku z listy rozwijanej.

**Kwota wydatkow kwalifikowalnych i dofinansowania, o ktora^ wystapil lub wystapi Beneficjent we wniosku o płatność** – do każdego przedstawianego w Harmonogramie wniosku o płatność należy uzupełnić kolumny dotyczące wydatków, które będzie rozliczał Beneficjent oraz przedstawić kwoty dofinansowania, o które Beneficjent będzie wnioskował w podziale na zaliczkę (dla Beneficjentów, którzy zgodnie z umowa/ decyzja/ aneksem/ zmianą o dofinansowanie projektu otrzymują zaliczkę) oraz refundację. W przypadku pahstwowych jednostek budzetowych, przedstawiane sa^wartosci wydatkow, ktore be^rozliczane przez ww. jednostk§.

**Zaliczka** – w kolumnie *Wnioskowane/otrzymane dofinansowanie* należy wpisać kwotę pierwszej transzy zaliczki, wpisując 0,00 w kolumnach *Wydatki ogółem* oraz *Wydatki kwalifikowalne.* Przy kolejnych wnioskach o płatność należy uzupełnić powyższe kolumny, aż do momentu osiągnięcia poziomu rozliczenia zaliczki, który

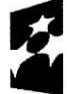

rogram Regionalny

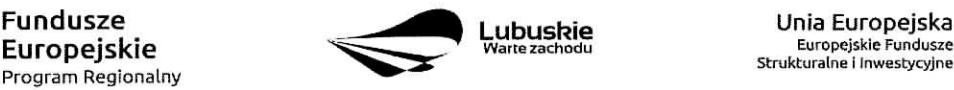

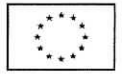

jest wystarczający do wnioskowania o kolejną transzę zaliczki (zgodnie z zasadami przekazywania środków w formie zaiiczki okreslonymi w umowie/ decyzji, aneksie/ zmianie o dofinansowanie).

UWAGA: Zaliczka może zostać wypłacona w jednej lub kilku transzach. Suma wszystkich transz zaliczki nie moze przekraczac kwoty dofinansowania w formie zaiiczki, okreslonej w umowie/ decyzji, aneksie/ zmianie o dofinansowanie.

Refundacja - należy wpisać kwotę wydatków ogółem i wydatków kwalifikowalnych, które będą rozliczane kolejnymi wnioskami o płatność wraz z odpowiadającymi mu kwotami dofinansowania, o które Beneficjent będzie wnioskowal.

UWAGA: Sposób obliczania kwoty dofinansowania został przedstawiony w pkt. 8 niniejszej instrukcji.

Kwoty wpisywane przy każdym wniosku o płatność zawartym w Harmonogramie płatności powinny wynikac z aktualnie obowiazujacego aneksu/ obowiazujacej zmiany o dofinansowanie (zgodnie z Numerem wskazanym w części I, Identyfikacja wniosku pkt 1 Identyfikacja projektu).

Należy pamiętać o konieczności rozliczenia płatności końcowej (co najmniej 10 % wartości dofinansowania) w formie refundacji.

Planowana data złożenia kolejnego wniosku o płatność - należy określić z dokładnością do dnia datę złożenia kolejnego wniosku o płatność. Datę należy wpisywać w formacie (rrrr-mm-dd). Należy pamiętać, aby wyznaczona data nie przekraczała dopuszczalnych trzech miesięcy od daty złożenia pierwotnej wersji bieżącego wniosku o płatność.

# **III. INFORMACJE**

# **16. Polityki wspolnotowe**

Nalezy zaznaczyc, czy projekt jest realizowany zgodnie z zasadami polityk wspolnotowych. W przypadku odpowiedzi Nie należy opisać w kilku zdaniach (max. 4000 znaków), na czym polegały odstępstwa oraz wskazać podjęte działania naprawcze.

# **17. Oswiadczenia**

Podpisując wniosek o płatność Beneficjent oświadcza jednocześnie, że informacje zawarte we wniosku są zgodne z prawdą i jest świadomy odpowiedzialności karnej dotyczącej poświadczania nieprawdy.

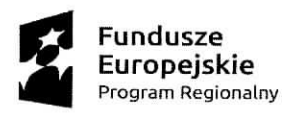

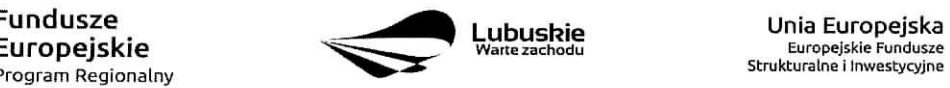

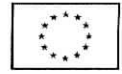

 $\bullet$ 

W tej części wniosku należy podać dokładny adres, pod którym przechowywana jest dokumentacja zwiazana z projektem.

#### **18. Zalqczniki**

- Załącznik nr 1 Zestawienie dokumentów;
- $\bullet$  Załącznik nr 2 Zwroty/korekty;
- Załącznik nr 3 Postęp finansowy realizacji projektu;
- Załacznik nr 4 Harmonogram płatności;
- Załącznik nr 5 Oświadczenie o kwalifikowalności podatku VAT (dotyczy Beneficjentów/Partnerów, dla ktorych podatek VAT w projekcie jest kosztem kwalifikowalnym i jest przedktadane do kazdego wniosku o płatność, z wyjątkiem wniosku sprawozdawczego);
- Zalacznik nr 6 Zaswiadczenie o statusie podatkowym (dotyczy Beneficjentow/Partnerow, dla ktorych podatek VAT w projekcie jest kosztem kwalifikowalnym i jest przedkladane z pierwszym wnioskiem o platnosc. Jesli status Beneficjenta/Partnera ulegnie zmianie, Beneficjent/Partner zobowiazany jest niezwłocznie dostarczyć aktualny załącznik z bieżącym wnioskiem o płatność);
- Załacznik nr 7 Oświadczenie o rodzaju prowadzonej ewidencji księgowej Beneficient/Partner jest zobowiazany do złożenia Oświadczenia z pierwszym wnioskiem o płatność. Jeżeli rodzaj prowadzonej ewidencji ulegnie zmianie Beneficjent/Partner zobowiazany jest do dostarczenia aktualnego zala^cznika z bieżącym wnioskiem o płatność.
- Potwierdzone za zgodność z oryginałem kserokopie faktur/innych dokumentów księgowych o równoważnej wartości dowodowej;
- Dokumenty potwierdzajace dokonanie platnosci:

 $-$  w przypadku płatności bezgotówkowych – kserokopie wyciagów bankowych lub potwierdzenie dokonania przelewu;

- w przypadku płatności gotówkowych - raporty kasowe (jeżeli rodzaj prowadzonej ewidencji księgowej na to pozwala), dokumenty KP (Kasa przyjmie), rozliczenia zaliczki oraz inne dokumenty jednoznacznie potwierdzające dokonanie płatności ze środków Beneficjenta/zaliczki;

- w przypadku otrzymania dofinansowania w formie zaliczki Beneficjent zobowiazany jest do przedstawienia wyciągu z rachunku bankowego, na który została przekazana zaliczka, obejmującego okres od dnia otrzymania zaliczki do dnia kohcowego okresu sprawozdawczego;

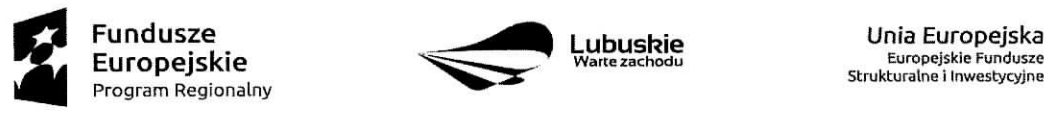

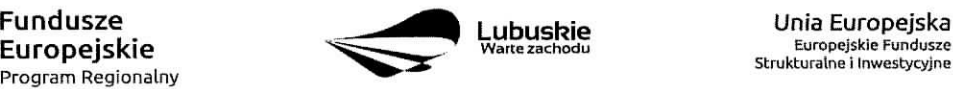

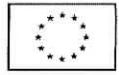

- Potwierdzone za zgodność z oryginałem kserokopie umów z wykonawcami wraz z aneksami lub  $\bullet$ zamówień;
- Potwierdzone za zgodność z oryginałem kserokopie protokołów odbioru wykonania robót lub w przypadku zakupu urządzeń, które nie zostały zamontowane – potwierdzone za zgodność z oryginałem kopie protokołów odbioru urządzeń, przyjęcia do magazynu z podaniem miejsca ich skladowania;
- Potwierdzony za zgodność z oryginałem Protokół postępowania o udzielenie zamówienia publicznego wraz z zatacznikami;
- Zeskanowane, na plycie CD lub innym powszechnie stosowanym nosniku, SIWZ wraz z zatacznikami i ogloszenie o przetargu wraz ze wszystkimi zmianami i wyjasnieniem zmian oraz protokofy koniecznosci i inne dokumenty dot. robót dodatkowych o ile stanowią koszty kwalifikowalne w ramach projektu, w związku ze stosowaniem ustawy Prawo Zamówień Publicznych w ramach realizowanego projektu, dolaczane do:

- pierwszej faktury/innego dokumentu ksi^gowego o rownowaznej wartosci dowodowej stanowiacego rozliczenie danego wydatku we wniosku o płatność;

 $-$  wniosku o płatność zaliczkową, w przypadku gdy Beneficjent wnioskuje o wyplatę środków na zadanie do którego stosuje się ustawę Prawo Zamówień Publicznych.

- Potwierdzone za zgodność z oryginałem kserokopie faktur/innych dokumentów księgowych o równoważnej wartości dowodowej, potwierdzających wygenerowany dochód związany z realizacją projektu. Dokumenty powinny bye opisane zgodnie z informacjami zawartymi w umowie/ decyzji/ aneksie/ zmianie o dofinansowanie;
- Inne dokumenty, np. dodatkowe wyjaśnienia, zestawienia mające na celu sprawną weryfikację poprawności wypełnienia wniosku o płatność.

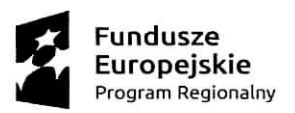

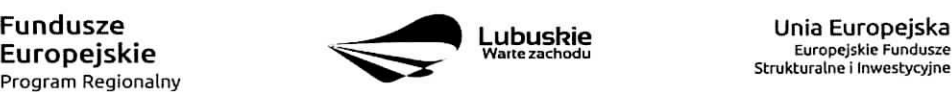

Strukturalne i Inwestycyjne

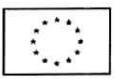

Załącznik nr 2 do Uchwaty nr *M81 2441 17* **Zarzqdu Wojewodztwa Lubuskiego** z dnia 28 kwi*etnia 2017 v.* 

Załacznik nr 5 do wniosku o płatność w ramach Regionalnego Programu Operacyjnego - Lubuskie 2020

> miejscowość, data

nazwa Beneficjenta/Partnera

#### **OSWIADCZENIE 0 KWALIFIKOWALNOSCI PODATKU VAT**

1. W związku z przyznaniem dofinansowania .................<sup>1</sup> w ramach Regionalnego Programu

Operacyjnego - Lubuskie 2020 na realizację projektu nr ............... pt. "................" oświadczam,

**że** ...............................<sup>2</sup>:

- a. jest\*
- b. nie jest\*

czynnym podatnikiem VAT zgodnie z art. 15 ust 1 ustawy VAT -podstawa prawna zwolnienia z punktu b:

1a. art 113 ust 1 i ust 9 (zwolnienie ze względu na wysokość obrotów)

1b. art. 43 ust 1 pkt ....... (zwolnienie ze względu na przedmiot działalności)

- 2. Oswiadczam, **ze na** dzieri **podpisania niniejszego oswiadczenia:**
	- a. posiadam (należy wskazać wysokość)
	- b. nie posiadam\* mozliwosci odzyskania podatku VAT, w zwiazku z wydatkami przedstawionymi w bieżącym wniosku o płatność
- 3. Zobowiązuję się do zwrotu zrefundowanego w ramach wyżej wymienionego projektu podatku VAT, z ewentualnymi odsetkami, jeżeli w trakcie realizacji projektu lub w okresie trwałości zaistnieją przesłanki umożliwiające jego odzyskanie.
- 4. Świadomy odpowiedzialności karnej za podanie w niniejszym oświadczeniu nieprawdy zgodnie z art. 233 Kodeksu karnego, potwierdzam własnoręcznym podpisem prawdziwość danych, zamieszczonych powyzej.

Podpis i pieczątka osoby uprawnionej do reprezentowania Beneficjenta/Partnera

<sup>&</sup>lt;sup>2</sup> Nazwa Beneficjenta/Partnera. W przypadku realizacji projektu w ramach partnerstwa, oświadczenie składa każdy z partnerów, który w ramach ponoszonych przez niego wydatków będzie kwalifikował VAT \*Niepotrzebne skreslic

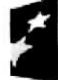

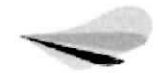

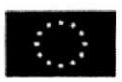

<sup>1</sup> Nazwa Beneficjenta

**Zatqcznik nr 3** do Uchwaty nr 181/2441177 **Zarz^du Wojewodztwa Lubuskiego z dnia**

Załącznik nr 7 do wniosku o płatność w ramach Regionalnego Programu Operacyjnego - Lubuskie 2020

> miejscowość, data

nazwa Beneficjenta/Partnera

# **OSWIADCZENIE 0 RODZAJU PROWADZONEJ EWIDENCJI KSI^GOWEJ**

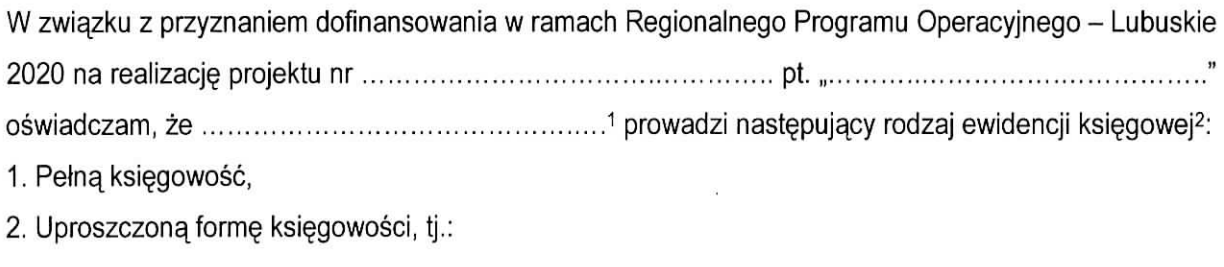

Świadomy odpowiedzialności karnej za podanie w niniejszym oświadczeniu nieprawdy zgodnie z art. 233 Kodeksu karnego, potwierdzam własnoręcznym podpisem prawdziwość danych, zamieszczonych powyzej,

> Podpis i pieczątka osoby uprawnionej do reprezentowania Beneficjenta/Partnera

1 Nazwa Beneficjenta/Partnera

**<sup>2</sup> Niepotrzebne** skreslic

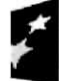

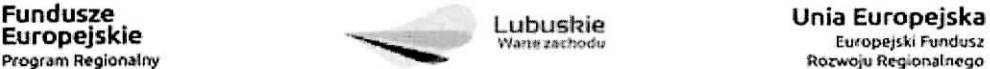

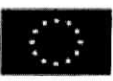